### FLUENT 140

#### FLUENT 14.0

- 13 ISBN 9787115309259
- 10 ISBN 7115309256

出版时间:2013-4

页数:460

版权说明:本站所提供下载的PDF图书仅提供预览和简介以及在线试读,请支持正版图书。

#### www.tushu111.com

 $\textrm{FLUENT140}\qquad \qquad \textrm{FLUENT140}\qquad \qquad \textrm{TLUENT140}$ FLUENT14.0

FLUENT14.0 FLUENT14.0

Fluent Ansys AutoCAD Solidworks UG

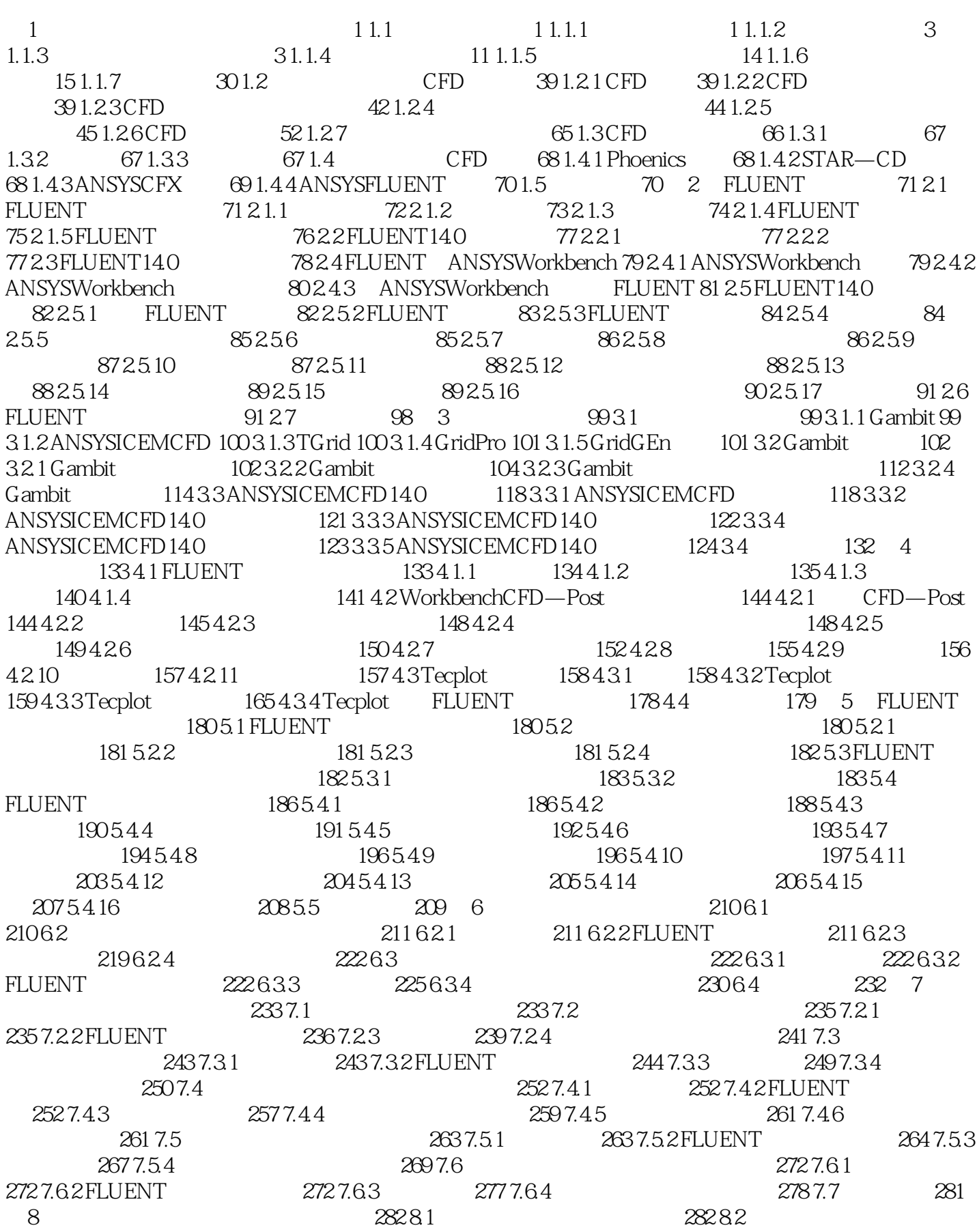

284 8.2.1 284 8.2.2 FLUENT<br>294 8.3.1 294 8.3.2 FLUENT<br>3 302 8.3.4 306 8.4 307 9. 290 8.3 294 8.3.1 294 8.3.2 FLUENT  $295833$   $302834$   $30584$   $307$  9  $3089.1$   $3089.2$   $3099.21$   $3099.2.2$  FLUENT  $3099.23$   $3139.24$   $3169.3$   $317$  10  $318101$   $318102$   $3201021$   $3201022$ FLUENT 321 10.2.3  $3251024$   $329103$ 332 10.3.1 332 10.3.2 FLUENT 333 10.3.3 336 10.3.4 340 10.4 342 10.4 1 342 10.4.1 342 10.4.2 FLUENT  $343\,104\,3$   $348\,104\,4$   $351\,105$   $353\,105\,1$  $353\,10.5.2$  FLUENT  $354\,10.5.3$   $358\,10.5.4$   $360\,10.6$ 362 11 363 11.1 363 11.2 364 11.2.1 364 11.2.2 FLUENT 364 11.2.3 367 11.2.4 368 11.3 喷淋过程的数值模拟 370 11.3.1 案例简介 370 11.3.2 FLUENT求解计算设置 371 11.3.3 求解计算  $375\,11.34$   $377\,11.4$   $379\,12$   $380\,12.1$  $380\,12.2$   $382\,12.2.1$   $382\,12.2.2$ FLUENT 383 12.2.3 387 12.2.4 389 12.3 390 12.3.1 390 12.3.2 FLUENT 391 12.3.3 397 12.3.4  $399\,12.4$  401 13  $402\,13.1$   $402\,13.2$ 401 13<br>403 132 1 403 132.2 FLUENT 404 132.3 409 132.4 412 13.3  $\overline{4131331}$  413 13.3.2 FLUENT  $414\,1333$   $419\,1334$   $422\,134$ 423 13.4.1 423 13.4.2 FLUENT 424 13.4.3 428 13.4.4 431 13.5 433 14 434 434 14.1 434 14.2 435 14.2.1 435 14.2.2 FLUENT 436 14.2.3  $4391424$   $442143$   $4441431$ 444 14.3.2 FLUENT 445 14.3.3 448 14.3.4 450 14.4 451 1 UDF 452 2 UDF 453 2.1 453 2.2 455 2.3 457 3 UDF 458 461

#### FLUENT 140

Vector attributes.

vectorarrowheads: The vector of the Scatter: Scatter attributes.

 $N$ —  $\blacksquare$ 

 $-$ mapping

Vector length

**Shade Attributes** 

**Boundary Attributes.** 6) XY XY XY Define XY

Line attributes: The attributes: The Symbol attributes: The Symbol attributes: XY Bar chart attributes:  $XY$ 

XY legend— XY

FLUENT 14.0

, where  $\phi$  is the set of the set of the set of the set of the set of the set of the set of the set of the set of the set of the set of the set of the set of the set of the set of the set of the set of the set of the set FLUENT 14.0 DVD .

互界面进行全过程操作。·本书主要目的不是为了求解多么复杂的物理问题,而是为了让读者学 习FLUENT软件的求解思路,学习数值模拟软件的求解思想,强调实用性,比如导热问题的数值模拟

### $1$  $2\,$ 3、真的想学fluent不如直接找本fluent的帮助或者论坛的培训教材,这本书除非个别的实例跟你想学的  $4<sub>1</sub>$  $5$  tecplot  $6<sub>5</sub>$  $7$  $8<sub>5</sub>$  $9$  $10\text{ }$  $\sim$  2  $11$ <br> $12$ <br> $13$ <br> $14$ <br> $15$  $12$  $13$  $14$  $15$

### FLUENT 140

本站所提供下载的PDF图书仅提供预览和简介,请支持正版图书。

:www.tushu111.com